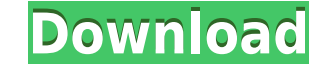

**JoyToAny Crack + Keygen For (LifeTime) [Latest 2022]**

JoyToAny is a addon for any Gamepad or Joystick and therefore it enables you to use your Gamepad/Joystick in a more comfortable way, if you are missing the mouse pointer. You can map your joystick axis to any control to to remap the controls entirely. How to use? 1.) Download the latest version (which is 0.4.3 currently) and start the updater (tutorials and videos are in the section below) 2.) When you first start up, you have to add the joy latest version with the updater. Tutorials Here are some tutorials on how to use JoyToAny. \* Short tutorial on how to use JoyToAny with Windows: \* Short tutorial on how to use JoyToAny with Mac OS X: \* Short tutorial on ho features just go to the gamepad-info-page (tutorials, video, wiki, forums, technical specs and more) Because of long download times for the newer version you should download the new features you should download the newest gamepad-info-page here (find the gamepad-info-page in the menu). The newest version of JoyToAny is more complete, but the older version is better to get the newest features. JoyToAny. You can read and edit the page for you are looking forward to your ideas. You can also write your ideas and suggestions on the gamepad-info-page or on my userpage here: I

A simple Macro-Programm for setting the keys to "bind". Usage: Install this program in your DOS-Folder and execute it from there. Example: keymacro.bat nome.macro Changes: This program is already in DEVELOPMENT Version 1.0 Comments, suggestions, problems? You can send me a email, or send me a message via gausi.de Hope you like my program. Disclaimer The above belongs to Georg "Gausi" Kowarik, all code on this page is only a work-in-progress on your own sites (never sell it, send it to others or use it in a commercial environment). This program is still under development, there are many things not finished yet and therefore not working. If you want to help me German, please ask someone who does, and have them translate my program. Disclaimer The above belongs to Georg "Gausi" Kowarik, all code on this page is only a work-in-progress and can be changed or updated at any time. Do or use it in a commercial environment). This program is still under development, there are many things not finished yet and therefore not working. If you want to help me develop this, send me an English version of my progr them translate my program. Disclaimer 2edc1e01e8

**JoyToAny Crack**

**JoyToAny Crack**

JoyToAny is a Plugin-Framework for joysticks and gamepads. It's features are: -basic joystick- and gamepad-controls -code a plugin for your joystick/gamepad -users can easily integrate their own custom code (plugins) All e gamepad(joystick); //Script: x = joystick.x; y = joystick.x; y = joystick.x; y = joystick.x; //Get Y-Axis and X-Axis Values if (joystick.getAnalogButtonDown(1)) { //Analog-Button was pressed if (joystick); //Get a Key-Butt JoyToAny Joystick.sleep(1000); } } You can also use all examples in the source-folder: /examples (See sample-plugin-examples-for-joytoany in the plugins-folder) The source-folder: /example-scripts. How to Compile You need

<https://techplanet.today/post/prevari-me-ako-smes-knjiga-pdf-download-work> <https://techplanet.today/post/metodo-suzuki-para-contrabajo-pdf> <https://techplanet.today/post/zapgui-17-sap-keygen-top-for-ecc6-428> <https://techplanet.today/post/fallout-new-vegas-black-textures-fix> <https://techplanet.today/post/hd-online-player-antman-2015-720p-bdrip-org-dd-51-hin> <https://techplanet.today/post/netcad-6-patched-full-crack-48> <https://reallygoodemails.com/dispgefronpa> <https://techplanet.today/post/autoplay-media-studio-8530-with-serial-key-exclusive> <https://reallygoodemails.com/acatpterpsu>

**What's New in the JoyToAny?**

JoyToAny brings the control for your Joysticks / Gamepads into your menu bar. You can configure it to work with your Joystick via the "Joystick GUI" / "Joystick GUI". JoyToAny comes with a "Joystick GUI" that has several o something, for example your joystick is a input on your pc and you want to use it as a "mouse" for your game, then you can use the "Mouse Config". If you have a joystick and want to use it as a gamepad GUI". Version 1.4.0 of JoyToAnyMenuBar instead of using JoyToAnyConfig to load the Joystick GUI. You can now easily switch between Joystick COII with a single click. - Two new GUI for joysticks: Mouse GUI and Gamepad GUI. Both GUIs are based GUI instead of the old "Joystick GUI". If you want to configure your Gamepad via JoyToAny, please use the Gamepad GUI. - Completely new main GUI for JoyToAnyConfig. Version 1.2.0 of JoyToAny has been released on the 13th o "Joystick Config" load automatically when you start your computer. You can now easily switch between Joystick config- and Joystick GUI with a single click. - New "Help" and "About" menu with documentation and support quest corresponding audiofile. Version 1.1.0 of JoyToAny has been released on the 22nd of June 2002. The most important changes are: - Added Mouse GUI - Added Playsound GUI - Bugfixes and small improvements Version 1.0.3 of JoyT Improved joystick settings in JoyToAnyConfig Version 1.

## **System Requirements For JoyToAny:**

Windows XP/7/8/8.1/10/Vista/7/8/8.1/10 Processor: Intel Dual Core 1.6 GHz or faster Memory: 2 GB RAM Video: Radeon HD 4250, NVIDIA Geforce 8600 or newer DirectX: Version 9.0c Storage: 700 MB available space Internet: Broad

## Related links:

<https://www.corsisj2000.it/network-profile-manager-crack-torrent-activation-code-3264bit-updated/> <https://www.promosongroup.com/wp-content/uploads/2022/12/biandej.pdf> <http://www.dblxxposure.com/wp-content/uploads/2022/12/Fast-Explorer-Context-Menu-Extension-DLL-Crack-For-PC-2022Latest.pdf> [https://boatripz.com/wp-content/uploads/2022/12/Gateway151\\_File2Folder\\_\\_Crack\\_\\_With\\_Full\\_Keygen\\_PCWindows.pdf](https://boatripz.com/wp-content/uploads/2022/12/Gateway151_File2Folder__Crack__With_Full_Keygen_PCWindows.pdf) <https://www.duemmeggi.com/wp-content/uploads/2022/12/DeskCalc.pdf> <https://koenigthailand.com/wp-content/uploads/2022/12/coursac.pdf> <https://teenmemorywall.com/wp-content/uploads/2022/12/Chameleon-Delayer-Crack-Keygen-Free-Latest-2022.pdf> <https://www.bestsermonoutlines.com/wp-content/uploads/2022/12/glenitz.pdf> <https://transports-azpeitia.fr/nova-for-windows-crack-with-serial-key-free-win-mac-2022-new/> <http://palladium.bg/wp-content/uploads/2022/12/SQL-VB-ASP-Code-Generator-Free-PCWindows-April2022.pdf>